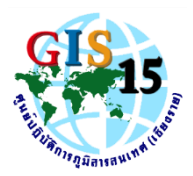

## แบบฟอร์มขอใช้บริการอินเตอร์เน็ต สำนักบริหารพื้นที่อนุรักษ์ที่ 15 (เชียงราย)

## ศูนย์ปฏิบัติการภูมิสารสนเทศ (เชียงราย) โทรศัพท์ภายใน: 260

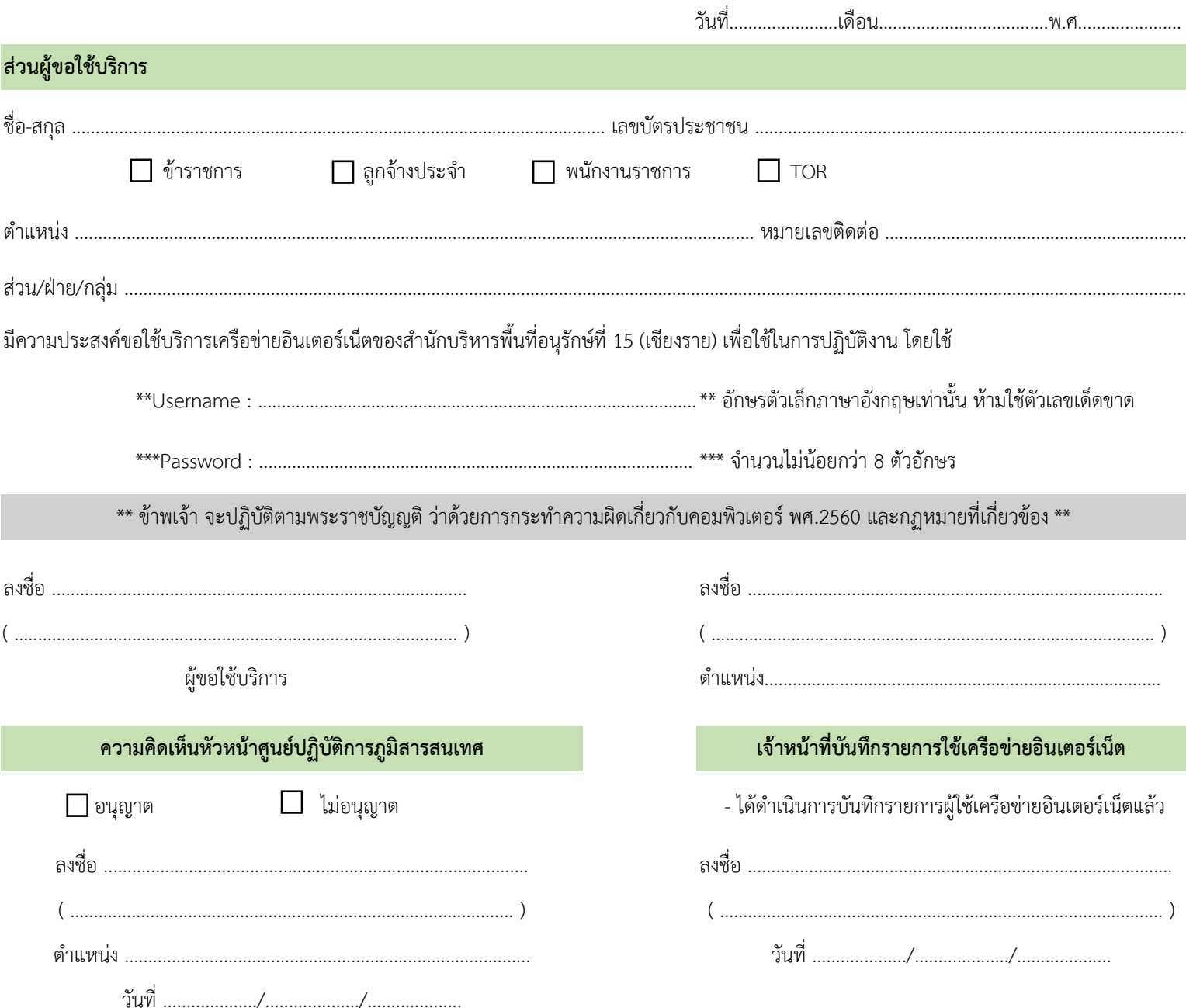